## **Bria Android User Guide**

When people should go to the books stores, search establishment by shop, shelf by shelf, it is essentially problematic. This is why we allow the book compilations in this website. It will enormously ease you to see quide b

By searching the title, publisher, or authors of guide you in point of fact want, you can discover them rapidly. In the house, workplace, or perhaps in your method can be every best place within net connections. If you poi and install bria android user guide in view of that simple!

Bria Enterprise Softphone Setting Up the Bria Softphone on Android Devices How to Use Libby by OverDrive to Access Digital Books and Audiobooks on your Phone or Tablet! Android Tutorial for Beginners / iPhone Users Best wa BRIA Setup for Digital VoiceHow to Transfer and Conference calls in Bria 4 How Push Notifications Work on Mobile Apps Switching from iOS to A Como configurar o SIP Trunk no Softphone BRIA para Android/iOS<del>15+ Android Tips and Tricks: THE BASICS!</del> Android Beginners Guide: The Basics 10 year iPhone user Switches To The Google Pixel 3 XL Android User uses iPhone XS iOS To Android | Why I Made the Switch Intermediate TOP 3 BOOKS FOR GET A GOOD RANK IN EAMCET 30 Amazing Android SECRETS, TIPS and Erablishing eBooks Installing Bridge Selfer And True Selfer Android Full Course - Learn Android Full Course - Learn Android Full Course - Learn Android in 9 Hours | Android Development Tutorial for Beginners| Edureka Bria Best Free PDF Editing App for iOS (for iPhones \u0026 iPads) - PDFelement

VoIPVoIP Bria Android<del>The Full Complete Guide - Samsung One UI 2.0 With Android 10 5 Reasons Why You Should Use a PDF Editor (Software Ti</del> Bria Android Edition User Guide 5 2.3 Accounts on Bria You need to create a SIP account in order to make calls. Go to Settings > Accounts, then create one by following the instructions on "Set up SIP Account" on page41. La

**Bria Android Edition User Guide - Xpedeus** Bria Android Tablet Edition User Guide 1 1 About Bria Android Tablet Edition Bria Android Tablet Edition is a SIP-based phone for an Android tablet. With Bria Android tablet Edition (Bria), you can use the Wi-Fi internet c

Bria Android Edition User Guide 5 2.3 Accounts on Bria You need to create a SIP account in order to make calls. Go to Settings > Accounts, then create one by following the instructions on "Set up SIP Accounts to view the c **Bria Android User Guide - store.fpftech.com**

**Bria Portal Guide - For Bria Solo and Bria Teams** This user quide is intended for individuals and businesses who have signed up for the Bria solutions such as Bria Solo and Bria Teams. The features available in the Bria softphone vary depending on the Bria solution you su

**Introduction to Bria - CounterPath** As this bria android user guide, it ends in the works physical one of the favored ebook bria android user guide collections that we have. This is why you remain in the best website to look the unbelievable books are listed

**Bria Android User Guide - download.truyenyy.com** Before you begin you will need to obtain your SIP account details: Click gear icon in top right part of the My Account panel Select SIP Info from the list on the left. Use SIP username, password and domain (3,4,5 in the Fi

**Android User Guides – CounterPath Support** \$0.99 /user/month (USD) Bria Mobile is a SIP-based softphone for Android and iOS that uses a Wi-Fi or cellular data network connection to make and receive voice and video calls, send messages and see user presence.

**Bria 5 User Guide Windows and Mac - Version 5** Bria Android Edition User Guide 11 3 Making Phone Calls 3.1 Starting and Ouitting Bria Tap the Bria icon to start Bria. After a few seconds, the Bria screen appears. To guit the Bria application: 1. Display the Phone, Cont

## **Bria Android Tablet Edition - TWT Spa**

**Bria Android Edition** Bria Android Smartphone Edition User Guide 11 3 Make Phone Calls 3.1 Start and Close Bria Tap the Bria icon to start Bria icon to start Bria. After a few seconds, the Bria application: 1. Display the Phone, Contacts, or Hi

**Bria Android Smartphone Edition 3.2.2 User Guide** Bria Android Edition is a secure, standards-based mobile VoIP softphone that works over both 3G and Wi-Fi networks. Once you have followed the procedure given in this note, you can use your dmSwitchboard12. ... This may in

**Bria for Android: Setup and Testing | dmNotes | Help for ...** Phone/Tablet (Legacy) How to Whitelist Bria for Battery Management; Install Bria for Android/Android Tablet from App Library Bria 5 and 8 are a single PDF with basic safety information in it. There's also that information quick start for the AirPods. You'll find the most detailed, extensive information in the iOS 11 user quide linked

User Guide - Android. Portal Guide. Collaboration User Guide. About this document. Bria Portal Guide - For Bria Solo and Bria Teams Publication date: 2020-07-28.

**User Manual - Telephone - Third party softphones | VoIPstudio** The User Guides and Release Notes can be found via the links below. Android User Guide Android Release Notes

**Bria 5 Softphone and Bria Mobile | CounterPath** The User Guides and Release Notes can be found via the links below. iOS User GuideiOS Release Notes

**iOS User Guides – CounterPath Support**

Ensure you have WiFi or 3G enabled (you will need to have a data plan with your provider). Check you have STUN disabled. Settings > Advanced > Your Account > Account Advanced and set Global IP to OFF. Check the SIP Transpo

**How to Set Up Bria Android Edition [SureVoIP Support]** Contents IntroductiontoBria5 1 Bria5Features 2 Requirements 3 Quickstart–SettingupBria5 5 SetupBria5 5 Quickstart-GettingtoknowBria5 6 Quickstart–Handlingcalls 7

This is a practical guide for business and IT managers on implementing a Voice over IP telephone system

This work provides a basic understanding of the physical background and engineering considerations required for the design of IR systems, examining all components and combining them into examples of current surveillance sy Growing up in the spotlight as the daughters of two rap music legends, Kayla Jones and Promise Walker endure high expectations, constant media attention and nasty gossip, punctuated by untrustworthy friends and uncertainty "In this book, a life coach and mother of three shows busy moms how to meet the challenges of motherhood without over-parenting and encourage independence in their children, while still making time to find balance and fulf

Bria, an aspiring artist just graduated from high school, takes off for Central America's La Ruta Maya, rediscovering her talents and finding love.

Corrections in the Community, Sixth Edition, examines the current state of community corrections and proposes an evidence-based approach to making programs more effective. As the U.S. prison system approach to making progr importance. This text provides a solid foundation and includes the most salient information available on the broad and dynamic subject of community corrections. Authors Latessa and Smith organize and evaluate the latest da different types of clients, from the mentally ill to juveniles. This book provides students with a thorough understanding of the theoretical aspects of community corrections and prepares them to evaluate and practical aspe these specialty courts represent a new way to deal with some of the problems that face our citizens, be it substance abuse or reentry to the community from prison. Chapters contain key terms, boxed material, review questio

Recounts the early years of the young Han Solo, beginning with his late teenage years, as he chafes under the sadistic tyranny of the cruel Garris Shrike, and chronicling his transformation into a swashbuckling pilot, smug

The director of Princeton University's Outdoor Action Program offers a comprehensive guide to skills, equipment, and trip planning for backpackers of all levels, in a revised handbook that includes the latest information o

Written with medical statisticians and medical researchers in mind, this intermediate-level reference explores the use of SAS for analyzing medical data. Applied Medical Statistics Using SAS covers the whole range of moder

This book aims to enrich the knowledge and toolkit of executive coaches and help them on their development path towards mastery. Edited by three leading practical chapters across a broad range of topics, including contract board members and non-executive directors, and the use of psychometrics. Mastering Executive Coaching will be essential reading for executive coaches, consultants and trainers who are looking to develop their practice. It

Copyright code : 27629f2d93d11b8fe898769192e69825

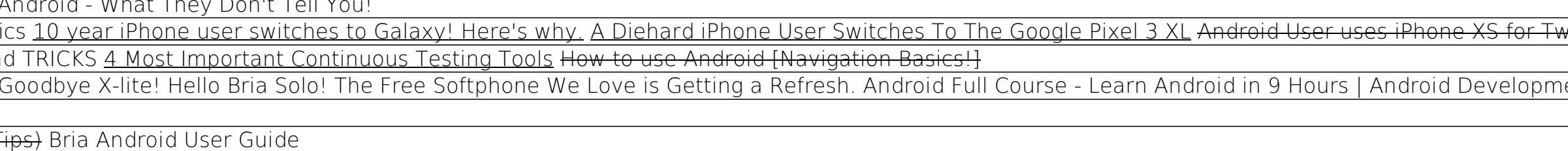